# *15 Callbacks, hooks, and runtime introspection*

In this chapter:

- Runtime callbacks: inherited, included, etc.
- respond\_to? and method\_missing
- **Introspection of object and class method lists**
- **Trapping unresolved constant references**
- Examining in-scope variables and constants
- Parsing caller and stack-trace information

In keeping with its dynamic nature, and its encouragement of flexible, supple object and program design, Ruby provides you with a large number of ways to examine what's going on while your program is running, and to set up event-based callbacks and hooks—essentially, "tripwires" that get pulled at specified times and for specific reasons—in the form of methods with special, reserved names that you can, if you wish, provide definitions for. Thus you can rig a module so that a particular method gets called every time a class includes that module. Or write a callback method for a class that gets called every time the class is inherited. And several more.

In addition to runtime callbacks, Ruby lets you perform more passive but often critical acts of examination: you can ask objects what methods they can execute, or what instance variables they have. You can query classes and modules for their constants and their instance methods. You can examine a stack trace, to determine what method calls got you to

> Please post comments or corrections to the Author Online forum: http://www.manning-sandbox.com/forum.jspa?forumID=417

a particular point in your program—and you even get access to the filenames and line numbers of all the method calls along the way.

In short, Ruby invites you to the party: you get to see what's going on, in considerable detail, via techniques for runtime introspection; and you can order Ruby to push certain buttons in reaction to runtime events. This chapter, the last in the book, will explore a variety of these introspective and callback techniques, and will equip you to take ever greater advantage of the facilities offered by this remarkable, and remarkably dynamic, language.

# *15.1 Callbacks and hooks*

The use of *callbacks* and *hooks* is a fairly common meta-programming technique*.* These methods are called when a particular event takes place during the run of a Ruby program. An event is something like

- a nonexistent method being called on an object
- a module being mixed in to a class or another module
- an object being extended with a module
- **a** class being subclassed (inherited from)
- an instance method being added to a class
- **a** singleton method being added to an object
- **a** reference being made to a non-existent constant

For every event in that list, you can (if you choose) write a callback method that will be executed when the event happens. These callback methods are per-object or per-class, not global; if you want a method called when the class Ticket gets subclassed, you have to write the appropriate method specifically for class Ticket.

What follows are descriptions of each of these runtime event hooks. We'll look at them in the order they're listed above.

#### *15.1.1 Intercepting unrecognized messages with method\_missing*

When you send a message to an object, the object executes the first method it finds on its method lookup path with the same name as the message. If it fails to find any such method, it raises a NoMethodError exception—*unless* you have provided the object with a method called method\_missing.

method\_missing is in part a safety net: it gives you a way to intercept unanswerable messages and handle them gracefully:

```
class C 
   def method_missing(m) 
     puts "There's no method called #{m} here -- please try again." 
   end 
end
```
Please post comments or corrections to the Author Online forum: http://www.manning-sandbox.com/forum.jspa?forumID=417

C.new.anything

You can also use method\_missing to bring about an automatic extension of the way your object behaves. For example, let's say you're modeling an object that in some respects is a container but also has other characteristics—perhaps, just for the sake of variety, a cookbook. You want to be able to program your cookbook as a collection of recipes, but it also has certain characteristics (title, author, perhaps a list of people with whom you've shared it or who have contributed to it) that need to be stored and handled separately from the recipes. Thus the cookbook is both a collection and the repository of metadata about the collection.

One way to do this would be to maintain an array of recipes and then forward any unrecognized messages to that array. A simple implementation might look like this:

```
class Cookbook 
  attr_accessor :title, :author 
   def initialize 
    @recipes = [] 
   end 
   def method_missing(m,*args,&block) 
     @recipes.send(m,*args,&block) 
   end 
end
```
Now we can perform manipulations on the collection of recipes, taking advantage of any array methods we wish. (Let's assume there's a Recipe class, separate from the Cookbook class, and we've already created some recipe objects.)

```
cb = Cookbook.new 
cb << recipe_for_cake 
cb << recipe for chicken
beef dishes = cb.find all {|recipes| recipe.main ingredient ==
   "beef" }
```
The cookbook instance, cb, doesn't have methods called << and find\_all, so those messages are passed along to the @recipes array, courtesy of method\_missing. We can still define any methods we want directly in the Cookbook class—we can even override array methods, if we want a more cookbook-specific behavior for any of those methods—but method\_missing has saved us from having to define a whole parallel set of methods for handling pages as an ordered collection.

#### **TIP: RUBY HAS LOTS OF METHOD-DELEGATING TECHNIQUES**

Please post comments or corrections to the Author Online forum: http://www.manning-sandbox.com/forum.jspa?forumID=417

In this method\_missing example, we've *delegated* the processing of messages (the unknown ones) to the array @pages. Ruby has several mechanisms for delegating actions from one object to another. We won't go into them here, but you may come across both the Delegator class and the SimpleDelegator class in your further encounters with Ruby.

While method missing is a useful event-trapping tool—perhaps the most widely used among all the standard Ruby hooks and callbacks—it's far from the only one, though.

#### *15.1.2 Trapping include operations with Module#included*

When a module is included (mixed in) to a class, *if* a method called included is defined for that module, then that method is called. The method receives the name of the class as its single argument.

You can do a quick test of included by having it trigger a message printout and then perform an include operation:

```
module M 
   def self.included(c) 
    puts "I have just been mixed into #{c}." 
   end 
end 
class C 
   include M 
end
```
You'll see the message "I have just been mixed into C." printed out as a result of the execution of M.included when M gets included by (mixed into) C. (Because you can also mix modules into modules, the example would also work if C were another module.)

When would it be useful for a module to intercept its own inclusion like this? One commonly discussed case revolves around the difference between instance and class methods. When you mix a module into a class, you're ensuring that all the *instance methods* defined in the module become available to instances of the class. But the class object isn't affected. The following question often arises: What if you want to add *class methods* to the class by mixing in the module along with adding the instance methods?

Courtesy of included, you can trap the include operation and use the occasion to add class methods to the class that's doing the including. Listing 15.1 shows an example.

# **Listing 15.1 Using the included callback to add a class method as part of a mix-in operation**

```
module M 
   def self.included(cl)
```
Please post comments or corrections to the Author Online forum: http://www.manning-sandbox.com/forum.jspa?forumID=417

```
 def cl.a_class_method 
       puts "Now the class has a new class method." 
     end 
   end 
   def an_inst_method 
     puts "This module supplies this instance method." 
   end 
end 
class C 
  include M 
end 
c = C.newc.an_inst_method 
C.a_class_method
```
The output from the Listing 15.1 is as follows:

This module supplies this instance method. Now the class has a new class method.

When class C included module M, two things happened. First, an *instance* method called an inst method appeared in the lookup path of its instances (such as c). Second, thanks to M's included callback, a *class* method called a\_class\_method was defined for the class object C.

Module#included is a useful way to hook into the class/module engineering of your program. Meanwhile, let's look at another callback in the same general area of interest: Module#extended.

# *15.1.3 Intercepting extend*

As you know from Chapter 13, extending individual objects with modules is one of the most powerful techniques available to you in Ruby for taking advantage of the flexibility of objects and their ability to be customized. It's also the beneficiary of a runtime hook: using the Module#extended method, you can set up a callback that will be triggered whenever an object performs an extend operation that involves the module in question.

Listing 15.2 shows a modified version of Listing 15.1. The modified version illustrates the workings of Module#extended.

#### **Listing 15.2 Triggering a callback from an extend event**

```
module M 
   def self.extended(obj) 
     puts "Module #{self} is being used by #{obj}." 
   end 
   def an_inst_method 
     puts "This module supplies this instance method." 
   end
```
Please post comments or corrections to the Author Online forum: http://www.manning-sandbox.com/forum.jspa?forumID=417

end

```
my_object = Object.new 
my_object.extend(M) 
my_object.an_inst_method
```
The output from Listing 15.2 is:

```
Module M is being used by #<Object:0x28ff0>. 
This module supplies this instance method.
```
(Of course, the hexadecimal number in the object's string representation will vary between machines.)

It's useful to look at how the included and extended callbacks work in conjunction with singleton classes. There's nothing too surprising here; in fact, what you learn is how consistent Ruby's object and class model is.

#### **SINGLETON CLASS BEHAVIOR WITH EXTENDED AND INCLUDED**

In effect, *extending* an object with a module is the same as *including* that module in the object's singleton class. Whichever way you describe it, the upshot is that module gets added to the object's method lookup path, entering the chain right after the object's singleton class.

However, the two operations trigger different callbacks--namely, extended and included. Listing 15.3 demonstrates the relevant behaviors.

```
Listing 15.3 Extending an object and including into its singleton class trigger different 
callbacks
```

```
module M 
 def self.included(c) #1 puts "#{self} included by #{c}." 
  end 
 def self.extended(obj) #2 puts "#{self} extended by #{obj}." 
  end 
end 
obj = Object.new 
puts "Including M in object's singleton class:" 
class \le obj #3
  include M 
end 
puts 
obj = Object.new 
puts "Extending object with M:" #4
obj.extend(M)
```
Please post comments or corrections to the Author Online forum: http://www.manning-sandbox.com/forum.jspa?forumID=417

Both callbacks are defined in the little module M: included  $#1$  and extended  $#2$ . Each callback prints out a report of what it's doing. Starting with a freshly-minted, generic object, we include M in the object's singleton class,  $#3$  and then repeat the process, using another new object and extending the object with M directly. #4

The output from List 15.3 is as follows:

```
Including M in object's singleton class: 
M included by #<Class:#<Object:0x1c898c>>. 
Extending object with M: 
M extended by #<Object:0x1c889c>.
```
Sure enough, the include triggers the included callback, and the extend triggers extended, even though in this particular scenario the results of the two operations are the same: the object in question has M added to its method lookup path. It's a nice illustration of some of the subtlety and precision of Ruby's architecture, and also a useful reminder that manipulating an object's singleton class directly isn't *quite* identical to doing singleton-level operations directly on the object.

As modules can intercept include and extend operations, so too can classes tell when they're being subclassed.

## *15.1.4 Intercepting inheritance with Class#inherited*

You can hook into the subclassing of a class by defining a special class method called inherited for that class. If inherited has been defined for a given class, then when you subclass the class, inherited is called with the name of the new class as its single argument:

Here's a simple example, where the class C simply reports on the fact that it has been subclassed.

```
class C 
   def self.inherited(subclass) 
    puts "#{self} just got subclassed by #{subclass}." 
  end 
end 
class D < C 
end
```
The subclassing of C by D automatically triggers a call to inherited and therefore produces the following output:

C just got subclassed by D.

inherited is a class method, so descendants of the class that defines it are also able to call it. The actions you define in inherited cascade: If you inherit from a subclass, that

> Please post comments or corrections to the Author Online forum: http://www.manning-sandbox.com/forum.jspa?forumID=417

subclass triggers the inherited method, and similarly down the chain of inheritance. If you do this

class E < D end

you're informed that D just got subclassed by E. You get similar results if you subclass E, and so forth.

## **The limits of the inherited callback**

Everything has its limits, including the inherited callback. When D inherits from C, C is D's superclass but, in addition, C's singleton class is the superclass of D's singleton class. That's how D manages to be able to call C's class methods. But there's no callback triggered. Even if you define inherited in C's singleton class, it never gets called.

Here's a little testbed. Note how inherited is defined inside the singleton class of C itself. But even when D inherits from C--and even after the explicit creation of D's singleton class--the callback isn't triggered.

# **This and the next code line are part of this sidebar.**

```
class C 
   class << self 
     def self.inherited 
       puts "Singleton class of C just got inherited!" 
       puts "But you'll never see this message." 
     end 
   end 
end 
class D < C 
   class << self 
     puts "D's singleton class now exists, but no callback!" 
   end 
end
```
The output from this little program is just:

D's singleton class now exists, but no callback!

You are extremely unlikely ever to come across a situation where this behavior matters, but it gives you a nice X-ray of how Ruby's class model interoperates with its callback layer.

Let's look now at intercepting events having to do with constants: their absence, and their addition to a class or module.

> Please post comments or corrections to the Author Online forum: http://www.manning-sandbox.com/forum.jspa?forumID=417

## *15.1.5 Module#const\_missing and #const\_added*

Module#const\_missing is another commonly used callback. As the name implies, this method is called whenever an unidentifiable constant is referred to inside a given module or class:

```
class C 
  def self.const_missing(const) 
    puts "#{const} is undefined—setting it to 1." 
    const_set(const,1)
  end 
end 
puts C::A 
puts C::A
```
The output of this code is as follows:

```
A is undefined—setting it to 1. 
1 
1
```
Thanks to the callback,  $C: A$  is defined automatically when you use it without defining it. This is taken care of in such a way that puts can print the value of the constant; puts never has to know that the constant wasn't defined in the first place. Then, on the second call to puts, the constant is already defined, and const\_missing isn't called.

One of the most powerful event callback facilities in Ruby is method\_added, which lets you trigger an event when a new instance method is defined.

# *15.1.6 method\_added and singleton\_method\_added*

If you define method added as a class method in any class or module, it will be called when any instance method is defined. Here's a very basic example.

```
class C 
 def self.method_added(m) #A
    puts "Method #{m} was just defined." 
  end 
 def a_new_method #B
  end 
end 
#A Define the callback 
#B Trigger it by defining an instance method
```
The output from this little program is:

Method a\_new\_method was just defined.

Please post comments or corrections to the Author Online forum: http://www.manning-sandbox.com/forum.jspa?forumID=417

The singleton\_method\_added callback does much the same thing, but for singleton methods. In fact, perhaps surprisingly, it even triggers itself. If you run this very small snippet:

```
class C 
   def self.singleton_method_added(m) 
     puts "Method #{m} was just defined." 
   end 
end
```
you'll see that the callback--which is, itself, a singleton method on the class object C- triggers its own execution:

Method singleton\_method\_added was just defined.

The callback will also be triggered by the definition of another singleton (class) method. If you expand the previous example to include such a definition:

```
class C 
   def self.singleton_method_added(m) 
     puts "Method #{m} was just defined." 
   end 
   def self.new_class_method 
   end 
end
```
the new output will be:

Method singleton\_method\_added was just defined. Method new\_class\_method was just defined.

In most cases, you'll want to use singleton\_method\_added with objects other than class objects. Here's how its use might play out with a generic object.

```
obj = Object.new 
def obj.singleton_method_added(m) 
  puts "Singleton method #{m} was just defined." 
end 
def obj.a_new_singleton_method 
end
```
The output in this case is:

```
Singleton method singleton_method_added was just defined. 
Singleton method a_new_singleton_method was just defined.
```
Please post comments or corrections to the Author Online forum: http://www.manning-sandbox.com/forum.jspa?forumID=417

Again, you get the somewhat surprising effect that the defining of singleton\_method\_added triggers the callback's own execution.

Putting the class-based and object-based approaches together, you can of course achieve the object-specific effect by defining the relevant methods in the object's singleton class.

```
obj = Object.new 
class << obj 
   def singleton_method_added(m) 
     puts "Singleton method #{m} was just defined." 
   end 
   def a_new_singleton_method 
   end 
end
```
The output for this snippet will be exactly the same as for the previous example. Finally, and coming full circle, you can define singleton\_method\_added as a regular instance method of a class, in which case every instance of that class will follow the rule that the callback will be triggered by the creation of a singleton method.

```
class C 
 def singleton_method_added(m) #1
    puts "Singleton method #{m} was just defined." 
  end 
end 
c = C.newdef c.a_singleton_method #2
end
```
Here, the definition of the callback  $#1$  governs every instance of C. The definition of a singleton method on such an instance  $#2$  therefore triggers the callback, resulting in the output:

Singleton method a\_singleton\_method was just defined.

It's very possible that you won't use either method\_added or singleton\_method\_added very often in your Ruby applications. But they provide a functionality for which there's no substitute; and experimenting with them is a great way to get a deeper feel for how the various parts of the class, instance, and singleton class picture fit together.

We'll turn now to the subject of examining object capabilities, a topic that you've glimpsed (in some examples of the methods method) but that we haven't yet gone into in full depth.

> Please post comments or corrections to the Author Online forum: http://www.manning-sandbox.com/forum.jspa?forumID=417

# *15.2 Examining object capabilities*

Ruby objects are defined and recognized by what they can do: what messages they respond to or, to put essentially the same thing a different way, what methods they can execute. Ruby provides an extensive toolset for examining objects' capabilities. The toolset consists of a family of methods whose names include the word methods. There are several such methods, in keeping with the fact that methods in Ruby can fall into any of several categories: public, private; instance, class.

We'll look at the "methods" methods starting with the simplest: methods. From there we'll proceed to the various elaborations and permutations involving method visibility and the instance/class distinction.

#### *15.2.1 Listing an object's non-private methods*

To list the non-private methods that an object knows about, you use the method methods. "Non-private" means public or protected. In its simplest form, methods provides an array of symbols--possibly a very large array, depending on which object you're querying. Typically you'll filter the array in some way so as to get a useful subset of methods.

Here, for example, is how you might ask a string object what methods it knows about that involve modification of case:

```
>> string = "Test string" 
=> "Test string" 
>> string.methods.grep(/case/).sort 
=> [:casecmp, :downcase, :downcase!, :swapcase, :swapcase!, :upcase, 
:upcase!]
```
The grep filters out any symbol that doesn't have "case" in it. (Remember that though they're not strings, symbols exhibit a number of string-like behaviors, such as being greppable.) The sort command at the end is useful for most method-listing operations. It doesn't make much of a difference in this example, since there are only seven methods; but when you get back arrays of a hundred or more symbols, sorting them can help a lot.

Some of the "case" methods are also "bang" (!) methods. You can easily find out what bang methods an object has, through a similar grep operation.

```
>> string.methods.grep(/!/).sort 
=> [:!, :!=, :!~, :capitalize!, :chomp!, :chop!, :delete!, :downcase!, 
:encode!, :gsub!, :lstrip!, :next!, :reverse!, :rstrip!, :slice!,
:squeeze!, 
:strip!, :sub!, :succ!, :swapcase!, :tr!, :tr_s!, :upcase!]
```
You can even use methods to answer more complex questions than the question of what methods an object has. Do strings have any bang methods that do not have corresponding non-bang methods?

```
Please post comments or corrections to the Author Online forum: 
            http://www.manning-sandbox.com/forum.jspa?forumID=417
string = "Test string" 
methods = string.methods
```

```
bangs = string.methods.grep(/!) #1unmatched = bangs.reject {|b| methods.include?(b.chomp("!")) } #2 
if unmatched.empty? #3
  puts "All bang methods are matched by non-bang methods." 
else 
  puts "Some bang methods have no non-bang partner: " 
  puts unmatched 
end
```
The code works by collecting all of a string's public methods and, separately, all of its bang methods. #1 Then a reject operation filters out all bang method names for which a corresponding non-bang name can be found in the larger method-name list. #2 If the filtered list is empty, that means that no unmatched bang method names were found. If it isn't empty, then at least one such name was found, and can be printed out.  $#3$ 

If you run the script as it is, it will always take the first (true) branch of the if statement. If you want to see a list of unmatched bang methods, you can add a line to the program, just after the first line:

```
def string.surprise!; end #A#A Add as line two of program
```
When you run the modified version of the script, you'll see this:

```
Some bang methods have no non-bang partner: 
surprise!
```
As we've already seen, writing bang methods without non-bang partners is bad practice--but it's a good way to see the methods method at work.

You can of course ask class and module objects what their methods are. After all, they're just objects. Remember, though, that the methods method always lists the public methods of the object itself. In the case of classes and modules, that means you're *not* getting a list of the methods that instances of the class, or instances of classes that mix in the module, can call. You're getting the methods that the class or module itself knows about. Here's a (partial) result from calling methods on a newly-created class object.

```
>> class C; end 
=> nil 
>> C.methods.sort 
\Rightarrow [:!, :!=, :!~, :<, :<=, :<=>, :==, :===, :=~, :>, :>=,
  _id__, :__send__, :allocate, :ancestors, :autoload, :autoload?, :class,
:class_eval, :class_exec, :class_variable_defined?, :class_variable_get, 
:class_variable_set, :class_variables, etc.
```
Class and module objects will share some methods with their own instances, since they're all objects and objects in general share certain methods. But the methods you see are those

> Please post comments or corrections to the Author Online forum: http://www.manning-sandbox.com/forum.jspa?forumID=417

that the class or module itself can call. You can also ask classes and modules about the instance methods they define. We'll return to that technique shortly. First, let's look at how to list an object's private and protected methods.

#### *15.2.2 Listing private and protected methods*

Every object (except instances of BasicObject) has a private\_methods method and a protected\_methods method. They work as you would expect; they provide arrays of symbols, but containing private and protected method names, respectively.

Freshly-minted Ruby objects have a lot of private methods, and no protected methods.

```
>> object = Object.new 
=> #<Object:0x3a1a24> 
>> object.private_methods.size 
\Rightarrow 66>> object.protected_methods.size 
\Rightarrow 0
```
What are those private methods? They're the top-level methods, defined as private instance methods of the Kernel module. Naturally, if you define a private method yourself, it will also appear in the list. Here's an example: a simple Person class in which assigning a name to the person, via the name= method, triggers a name-normalization method which removes everything other than letters and selected punctuation characters from the name. The normalize\_name method is private.

```
class Person 
   attr_reader :name 
  def name=(name) #A
    @name = name 
    normalize_name #B 
   end 
   private 
   def normalize_name 
    name.gsub!\left(\frac{\ell}{2} - a - z' \cdot \ s\right) / i, "") #C
   end 
end 
david = Person.new 
david.name = "123David!! Bl%a9ck" 
raise "Problem" unless david.name == "David Black" #D 
puts "Name has been normalized." 
p david.private_methods.sort.grep(/normal/) #E 
 #A Define non-default write accessor 
 #B Normalize the name when it's assigned 
 #C Remove all undesired characters from the name 
 #D Quick spot-check to make sure normalization works 
 #E Result of private method inspection: [:normalize_name]
```
Please post comments or corrections to the Author Online forum: http://www.manning-sandbox.com/forum.jspa?forumID=417

Protected methods can be examined in much the same way, using the protected\_methods method.

#### **Method queries, method\_missing, and respond\_to?**

As you know, you can ask an object whether or not it knows about a particular method with the respond to? method. You can also intercept unknown messages, and take action based on them, using method\_missing. And you can ask an object to list all of its public methods.

It's good to know how these three techniques interact. respond\_to? only pertains to public methods. Given a private method called my\_private\_method on an object x, x.respond\_to?(:my\_private\_method) will return false. That's the case even if you run respond to? inside another instance method of x. In other words, x will never tell you that it responds to : my\_private\_method, even when it does.

With method missing you can arrange for an object to provide a response when sent a message for which it has no corresponding method. However, respond\_to? won't know about such messages, and will tell you that the object does not respond to the message even though you get a useful response when you send the message to the object. Some Rubyists like to override respond\_to? so that it incorporates the same logic as method missing, for a given class. That way the results of respond to? correspond more closely to the specifics of what messages an object can and cannot make sense of.

Others prefer to leave respond\_to? as it stands, on the grounds that it's a way to check whether or not an object *already* has the ability to respond to a particular message, without the intervention of method missing. On that interpretation, respond to? corresponds very closely to the results of methods. In both cases, the scope of operations is the entirety of all public methods of a given object.

In addition to asking objects what methods they know about, it's frequently useful to ask classes and modules what methods they provide.

# *15.2.3 Getting class and module instance methods*

Classes and modules come with a somewhat souped-up set of method-querying methods. Examining those available in String illustrates the complete list. The methods that are specific to classes and modules are in **bold**.

```
>> String.methods.grep(/methods/).sort 
=> [:instance_methods, :methods, :private_instance_methods, 
:private_methods, 
:protected_instance_methods, :protected_methods, :public_instance_methods,
:public methods, :singleton methods]
```
Please post comments or corrections to the Author Online forum: http://www.manning-sandbox.com/forum.jspa?forumID=417

The methods shown in bold give you lists of instance methods of various kinds defined in the class or module. The four methods work as follows:

- **EXECUTE:** instance methods returns all public and protected instance methods
- public\_instance\_methods returns all public instance methods
- protected\_instance\_methods and private\_instance\_methods return all protected and private instance methods, respectively.

When calling any of these methods, you have the option of passing in an argument. If you pass in the argument false, then the list of methods you get back will include only those defined in the class or module you're querying. If you pass in any argument with Boolean truth (i.e., anything other than false or nil), or if you pass in no argument, the list of methods will include those defined in the class or module you're querying and all of its ancestor classes and modules.

For example, you can find out which instance methods the Range class defines like this:

```
>> Range.instance_methods(false).sort 
=> [:==, :===, :begin, :cover?, :each, :end, :eql?, :exclude_end?, :first, 
:hash, :include?, :inspect, :last, :max, :member?, :min, :step, :to_s]
```
Going one step further, what if you want to know which of the methods defined in the Enumerable module are overridden in Range? You can find this out by performing an "and" (&) operation on the two lists of instance methods: those defined in Enumerable and those defined in Range.

```
>> Range.instance methods(false) & Enumerable.instance methods(false)
=> [:first, :min, :max, :member?, :include?]
```
As you can see, Range redefines five methods that Enumerable already defines.

We'll look shortly at the last of the "methods"-style methods, namely singleton\_methods. But first, let's create a little program that produces a list of all the overrides of all classes that mix in Enumerable.

#### **GETTING ALL THE ENUMERABLE OVERRIDES**

end

c.ancestors.include?(Enumerable)

The strategy here will be to find out which classes mix in Enumerable, and then to perform on each such class an "and" operation like the one in the last example, storing the results and, finally, printing them out. Listing 15.4 shows the code.

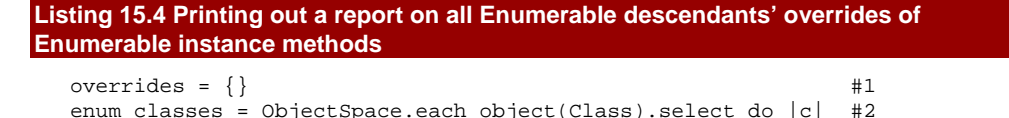

```
Please post comments or corrections to the Author Online forum: 
 http://www.manning-sandbox.com/forum.jspa?forumID=417
```

```
enum_classes.sort_by \{|c| c.name}.each do |c| #3
  overrides[c] = c.instance_methods(false) & 
               Enumerable.instance_methods(false) 
end 
overrides.delete_if {|c, methods| methods.empty? } #4 
overrides.each do |c,methods| #5 
  puts "Class #{c} overrides: #{methods.join(", ")}" 
end
```
First, we create an empty hash, in the variable overrides. #1 We then get a list of all classes that mix in Enumerable. The technique for getting this list involves the ObjectSpace module, and its each\_object method. #2 This method takes a single argument representing the class of the objects you want it to find. In this case, we're interested in objects of class Class, and we're only interested in ones that have Enumerable among their ancestors. The each\_object method itself returns an enumerator, and the call to select on that enumerator has the desired effect of filtering the list of all classes down to a list of only those that have mixed in Enumerable.

Now it's time to populate the overrides hash. For each class in enum\_classes (nicely sorted by class name), we'll put an entry in overrides. The key will be the class itself, and the value will be an array of methods names--the names of the Enumerable methods that this class overrides. #3 After removing any entries representing classes that have not overridden any Enumerable methods, #4 we proceed to print out the results, using sort and join operations to make the output look consistent and clear. #5

The output looks like this:

Class ARGF.class overrides: to\_a Class Array overrides: collect, count, cycle, drop, drop\_while, find\_index, first, include?, map, reject, reverse\_each, select, sort, take, take\_while, to\_a, zip Class Enumerable:: Enumerator overrides: each with index Class Hash overrides: include?, member?, reject, select, to\_a Class Range overrides: first, include?, max, member?, min Class Struct overrides: select, to\_a

The first line pertains to the somewhat anomalous object designated as ARGF.class, which is a unique, specially engineered object involved in the processing of program input. The other lines pertain to several familiar classes that mix in Enumerable. In each case, you see how many, and which, Enumerable methods the class in question has overridden.

The one "methods"-style method we haven't looked at is singleton\_methods, which you can call on any object.

# *15.2.4 Listing objects' singleton methods*

A singleton method, as you know, is a method defined for the sole use of a particular object (or, if the object is a class, for the use of the object and its subclasses), and stored in that

> Please post comments or corrections to the Author Online forum: http://www.manning-sandbox.com/forum.jspa?forumID=417

object's singleton class. You can use the singleton\_methods method to list all such methods. Note that singleton\_methods lists public and protected singleton methods, but not private ones. Here's an example.

```
class C 
end 
c = C \cdot new #1
class << c #2 def x 
  end 
  def y 
  end 
  def z 
  end 
  protected :y #3 
  private :z 
end 
p c.singleton_methods.sort #4
```
An instance of class C is created,  $#1$  and its singleton class opened up.  $#2$  Three methods are defined in the singleton class, one each at the public  $(x)$ , protected  $(y)$ , and private  $(z)$ levels. #3 The printout of the singleton methods of c #4 looks like this:

 $[:x, 'y]$ 

Singleton methods are also considered just "methods". The methods : x and : y will show up if you call c.methods too. Furthermore, you can use the class-based method query methods on the singleton class itself. Add this code to the end of the last example:

```
class << c 
   p private_instance_methods(false) 
end
```
and when you run it, you'll see this:

[:z]

The method  $:z$  is a singleton method of  $c$ , which means that it's an instance method (a private instance method, as it happens) of c's singleton class.

You can ask a class for its singleton methods, and you'll get the singleton methods defined for that class and for all of its ancestors. Here's an irb-based illustration:

```
>> class C 
>> def self.my_class_method 
>> end
```
Please post comments or corrections to the Author Online forum: http://www.manning-sandbox.com/forum.jspa?forumID=417

>> end => nil >> def C.another\_method\_on\_C >> end => nil >> C.singleton\_methods => [:my\_class\_method, :another\_method\_on\_C]

Once you get some practice using the various "methods" methods, you'll find them useful for studying and exploring how and where methods are defined. For example, you can use method queries to examine how the class methods of File are composed. To start with, find out which class methods File inherits from its ancestors, as opposed to those it defines itself.

```
>> File.singleton_methods - File.singleton_methods(false) 
=> [:new, :open, :sysopen, :for_fd, :popen, :foreach, :readlines, 
:read, :select, :pipe, :try_convert, :copy_stream]
```
The call to singleton methods(false) provides only the singleton methods defined on File itself. The call without the false argument provides all the singleton methods defined on File and its ancestors. The difference is therefore the ones defined by the ancestors.

The superclass of File is IO. Interestingly, though not surprisingly, all twelve of the ancestral singleton methods available to File are defined in IO. You can confirm this by another query.

```
>> IO.singleton_methods(false) 
=> [:new, :open, :sysopen, :for_fd, :popen, :foreach, :readlines, 
:read, :select, :pipe, :try_convert, :copy_stream]
```
The relationship among classes--in this case, the fact that File is a subclass of IO, and therefore shares its singleton methods (i.e., its class methods)--is directly visible in the method-name arrays. The various "methods" methods allow for almost unlimited inspection and exploration of this kind.

At this point, we're going to take a little bit of a side-trip, for the purpose of seeing some of the techniques from the last couple of sections in use.

The next stop on the tour is the introspection of variables and constants.

# *15.3 Introspection of variables and constants*

Ruby can tell you several things about which variables and constants you have access to at a given point in runtime. You can get a listing of local or global variables; an object's instance variables; the class variables of a class or module; and the constants of a class or module.

> Please post comments or corrections to the Author Online forum: http://www.manning-sandbox.com/forum.jspa?forumID=417

#### *15.3.1 Listing local, global, and instance variables*

The local and global variable inspections are straightforward: you use the top-level methods local\_variables and global\_variables, and in each case you get back an array of symbols corresponding to the local or global variables currently defined.

```
x = 1p local_variables 
[:x] 
p global_variables 
[:\$;;; : \$-F; : \$@; : \$!;; : \$SAFFE; : \$~; \$~; \$; ; \$; ; \$; ; \$; ; \$; ; \$; ; \$; ; \$;:$KCODE, :$-K, :$,, :$/, :$-0, :$\, :$_, :$stdin, :$stdout, 
:$stderr, :$>, :$<, :$., :$FILENAME, :$-i, :$*, :$?, :$$, :$:, 
:$-I, :$LOAD_PATH, :$", :$LOADED_FEATURES, :$VERBOSE, :$-v, :$-w, 
:$-W, :$DEBUG, :$-d, :$0, :$PROGRAM_NAME, :$-p, :$-l, :$-a, :$1, 
: $2, : $3, : $4, : $5, : $6, : $7, : $8, : $9]
```
The global variable list includes globals like  $\ddot{\theta}$ : (the library load path, also available as  $$$ LOAD\_PATH),  $$~$  (a globally-available MatchData object based on the most recent patternmatching operation), \$0 (the name of the file in which execution of the current program was initiated), \$FILENAME (the name of the file currently being executed), and others. The local variable list includes all currently defined local variables.

Note that local\_variables and global\_variables do not give you the values of the variables they report on. They just give you the names. The same is true of the instance\_variables method, which you can call on any object. Here's another rendition of a simple Person class, which will illustrate what's involved in an instance variable query.

```
class Person 
   attr_accessor :name, :age 
   def initialize(name) 
    @name = name 
   end 
end 
david = Person.new("David") 
david.age = 49 
p david.instance_variables #A
```
#### **#A Output: [:@name, :@age]**

The object david has two instance variables initialized at the time of the query. One of them, @name, was assigned a value at the time of the object's creation. The other, @age, is present because of the accessor attribute "age". Attributes are implemented as read and/or write methods around instance variables; so even though @age does not appear explicitly anywhere in the program, it does get initialized when the object is assigned an age.

> Please post comments or corrections to the Author Online forum: http://www.manning-sandbox.com/forum.jspa?forumID=417

All instance variables begin with the  $\omega$  character, and all globals begin with  $\zeta$  You might therefore expect Ruby not to bother with those characters when it gives you lists of variable names. But the names you get in the lists do, in fact, include the beginning characters.

Now we'll look at in this chapter is execution-tracing techniques that help you determine the method-calling history at a given point in run-time.

# *15.4 Tracing execution*

No matter where you are in the execution of your program, you got there somehow. Either you're at the top level, or you're one or more method calls deep. Ruby provides you with information about how you got where you are.

The chief tool for examining method-calling history is the top-level method caller.

# *15.4.1 Examining the stack trace with caller*

The caller method provides you with an array of strings. Each string represents one step in the stack trace; that is, a description of a single method call along the way to where you are now. The strings contain information about the file or program where the method call was made; the line on which the method call occurred; and the method from which the current method was called, if any.

Here's an example. Put these lines in a file called tracedemo.rb.

```
def x 
   y 
end 
def y 
  z 
end 
def z 
  puts "Stacktrace: " 
   p caller 
end 
x
```
All this little program does is bury itself in a stack of method calls:  $x$  calls  $y$ ,  $y$  calls z. Inside z, we get a stacktrace, courtesy of caller. Here's the output:

```
Stacktrace: 
["tracedemo.rb:6:in `y'", "tracedemo.rb:2:in `x'", "tracedemo.rb:14:in 
`<main>'"]
```
Each string in the stacktrace array contains one link in the chain of method calls that got us to the point where caller was called. The first string represents the most recent call in the history: we were at line 6 of tracedemo.rb, inside the method y. The second string shows

> Please post comments or corrections to the Author Online forum: http://www.manning-sandbox.com/forum.jspa?forumID=417

that we got to y via x. The third, final string tells us that we were in  $\epsilon$ main>, which means the call to x was made from the top level, rather than from inside a method.

You may recognize the stacktrace syntax from the messages you've seen from fatal errors. If you rewrite the z method to look like this:

```
def z 
   raise 
end
```
the output will now look like this:

```
tracedemo.rb:10:in `z': unhandled exception 
     from tracedemo.rb:6:in `y' 
     from tracedemo.rb:2:in `x' 
     from tracedemo.rb:13:in `<main>'
```
which is, of course, a slightly prettified version of the stacktrace array we got the first time around from caller.

Ruby stacktraces are useful, but they're also looked askance at a bit because they consist solely of strings. If you want to do anything with the information a stacktrace provides you, you have to scan or parse the string and extract the useful information. Another approach, though, is to write a Ruby tool for parsing stacktraces and turning them into objects.

#### *15.4.2 Writing a tool for parsing stacktraces*

Given a stacktrace--an array of strings--we want to generate an array of objects, each of which has knowledge of a program or file name, a line number, and a method name (or <main>). We'll write a Call class, which will represent one stacktrace step per object, and a Stack class that will represent an entire stacktrace, consisting of one or more Call objects. And just to minimize the risk of name clashes, let's put both of these classes inside a module, CallerTools.

We can start by describing in more detail what each of the two classes will do.

CallerTools::Call will have three reader attributes: program, line, and meth. (It's better to use meth than method as the name of the third attribute, because classes already have a method called method and we don't want to override it.) Upon initialization, an object of this class will parse a stacktrace string and save the relevant substrings to the appropriate instance variables, for later retrieval via the attribute reader methods.

CallerTools::Stack will store one or more Call objects in an array, which in turn will be stored in the instance variable @backtrace. We'll also write a report method, which will produce a (reasonably) pretty-printable representation of all the information in this particular stack of calls.

Now, let's write them.

Please post comments or corrections to the Author Online forum: http://www.manning-sandbox.com/forum.jspa?forumID=417

#### **CALLERTOOLS::CALL**

Listing 15.5 shows the Call class, along with the first line of the entire program, which wraps everything else in the CallerTools module.

```
Listing 15.5 The beginning of the CallerTools module, including the Call class
```

```
module CallerTools
```

```
 class Call 
  CALL_RE = /(\cdot*) : (\cdot) : \infty \ ( .*) + / \uparrow \infty + \downarrow \infty attr_reader :program, :line, :meth 
   def initialize(string) 
     @program, @line, @meth = CALL_RE.match(string).captures #2 
   end 
   def to_s 
    "%30s%5s%15s" % [program, line, meth] #3 
   end 
 end
```
We're going to need a regular expression with which to parse the stacktrace strings; that regular expression is stored in the CALL\_RE constant. #1 CALL\_RE has three parenthetical capture groupings, separated by uncaptured literal substrings. Here's how the regular expression matches up against a typical stacktrace string. Bold type shows the substrings that are captured by the corresponding regular expression sub-patterns. The non-bold characters are not included in the captures, but are matched literally.

# **myrubyfile.rb**:**234**:in `**a\_method**' **.\*** :**\d+**:in ' **.\*** '

The class has, as specified, three reader attributes for the three components of the call. #2 Initialization requires a string argument; the string is matched against CALL\_RE and the results, available via the captures method of the MatchData object, are placed in the three instance variables corresponding to the attributes. #3 (We'll get a fatal error for trying to call captures on nil if there's no match. You can alter the code to handle this condition directly if you wish.)

We'll also define a to\_s method for Call objects. #3 This method will come into play in situations where it's useful to print out a report of a particular backtrace element. It involves Ruby's handy % technique. On the left of the % is a sprintf-style formatting string. On the right is an array of replacement values. You might want to tinker with the lengths of the fields in the replacement string--or, for that matter, write your own to s method, if you prefer a different style of output.

Now it's time for the Stack class.

Please post comments or corrections to the Author Online forum: http://www.manning-sandbox.com/forum.jspa?forumID=417

#### **CALLERTOOLS::STACK**

The Stack class, along with the closing end instruction for the entire CallerTools module, is shown in Listing 15.6.

```
Listing 15.6 The CallerTools::Stack class 
    class Stack 
      def initialize 
      stack = caller #1
       stack.shift 
      @backtrace = stackmap do |call| #2
       Call.new(call) #3 end 
      end 
      def report 
       @backtrace.map do |call| 
       \text{call.to\_s} #5
       end 
      end 
     def\find(kblock) #6
       @backtrace.find(&block) 
      end 
    end 
  end
```
Upon initialization, a new Stack object calls caller, and saves the resulting array. #1 It then shifts that array, removing the first string; that string reports on the call to Stack.new itself, and is therefore just noise.

The stored @backtrace should consist of one Call object for each string in the my\_caller array. That's a job for map. #2 Note that there's no backtrace reader attribute. In this particular case, all we need is the instance variable, for internal use by the object.

Next comes the report method, which uses map on the @backtrace array to generate an array of strings for all the Call objects in the stack. This report array will be suitable for printing or, if need be, for searching and filtering.

There's one final method in the Stack class: find. It works by forwarding its code block to the find method of the @backtrace array. It works a lot like some of the deck-of-cards methods you've seen, which forward a method to an array containing the actual cards that make up the deck. Techniques like this allow you to fine-tune the interface of your objects, using underlying objects to provide them with exactly the functionality they need. (You'll see the specific usefulness of find shortly.)

Now let's try out CallerTools.

#### **USING THE CALLERTOOLS MODULE**

You can use a modified version of the little "x, y, z" demo from section 15.5.1 to demo CallerTools. Put this code in a file called callerdemo.rb:

```
require 'callertools'
```
Please post comments or corrections to the Author Online forum: http://www.manning-sandbox.com/forum.jspa?forumID=417

```
def x 
  y 
end 
def y 
  z 
end 
def z 
  stack = CallerTools::Stack.new 
  puts stack.report 
end 
x
```
When you run this program, you'll see this output:

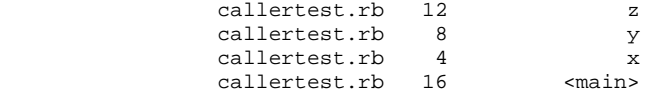

Nothing too fancy, but a nice programmatic way to address a stacktrace, rather than having to munge the strings directly every time.

Next on the agenda, and the last stop for this chapter, is another project, one which ties together a number of the techniques we've been looking at: stack tracing, method querying, and callbacks, as well as some techniques you know from elsewhere in the book. We're going to write a little test framework.

# *15.5 Callbacks and method inspection in practice*

In this section, we're going to implement MicroTest, a tiny test framework. It won't have many features, but the ones it has will demonstrate some of the power and expressiveness of the callbacks and inspection techniques you've just learned.

First, a bit of back-story.

### *15.5.1 The MicroTest background: TestUnit*

Ruby ships with a testing framework called TestUnit. The way you use TestUnit is that you write a class that inherits from the class Test::Unit::TestCase, and every method inside that class whose name begins with the string test is automatically executed when you run the file. Inside those methods, you write *assertions*. The truth or falsehood of your assertions determines whether or not your tests pass.

#### **NOTE: MINITEST**

As of Ruby 1.9.1, the TestUnit framework is provided alongside a new test framework called Minitest. Both are available and usable. MiniTest's syntax differs somewhat from that of TestUnit, as does its output format, but the examples in this section should run

> Please post comments or corrections to the Author Online forum: http://www.manning-sandbox.com/forum.jspa?forumID=417

with either. You just have to change require 'test/unit' to require 'minitest/unit', and change the class name Test::Unit to MiniTest::Unit.

So as not to keep you in suspense, the exercise we'll do here is to write a very simple testing utility based on some of the same principles as TestUnit. In order to help you get your bearings further, we'll look first at a full example of TestUnit in action, and then do the implementation exercise.

We'll test dealing cards. Listing 15.4 shows a version of a class for a deck of cards. The deck consists of an array of fifty-two strings, held in the @cards instance variable. Dealing one or more cards means popping that many cards off the top of the deck.

#### **Listing 15.7 A simple deck of cards implementation with card-dealing capabilities**

```
module PlayingCards 
  RANKS = %w{ 2 3 4 5 6 7 8 9 10 J Q K A } 
 SUITS = \{w\} clubs diamonds hearts spades \} class Deck 
   def initialize #1 @cards = [] 
     RANKS.each do |r| 
       SUITS.each do |s| 
        @cards << "\#{r} of \#{s}"
       end 
      end 
      @cards.shuffle! 
    end 
    def deal(n=1) 
    n.times.map { @cards.pop } #2
    end 
   def size #3
     @cards.size 
    end 
  end 
end
```
Creating a new deck #1 involves initializing @cards, inserting fifty-two strings into it, and shuffling the whole array. Each string takes the form "*rank* of *suit*", where *rank* is one of the ranks in the constant array RANKS, and *suits* is one of SUITS. Dealing from the deck #2 depends on the fact that times returns an enumerator. Chaining a map operation onto that enumerator ensures that the whole thing will be run n times, while returning an array representing one execution of the code block for each time through. Thus we end up with an array of n card objects, popped successively off the end of @cards.

So far so good. Now, let's test it. Enter TestUnit. Listing 15.8 shows the test code for the cards class. The test code assumes that you've saved the cards code itself to a separate file

> Please post comments or corrections to the Author Online forum: http://www.manning-sandbox.com/forum.jspa?forumID=417

called cards.rb, in the same directory as the test-code file (which you can call cardtest.rb).

**Listing 15.8 The cardtest.rb file, testing the dealing accuracy of the PlayingCards::Deck class** 

```
require 'test/unit' #1
require 'cards' 
class CardTest < Test::Unit::TestCase #2 
 def setup
   @deck = PlayingCards::Deck.new 
  end 
  def test_deal_one #4 
    @deck.deal 
   assert_equal(51, @deck.size) #5 
  end 
 def test deal many #6 @deck.deal(5) 
    assert_equal(47, @deck.size) 
  end 
end
```
The first order of business is to require both the TestUnit library and the cards.rb file.  $#1$ TestUnit is installed on your system in such a way that you need to use the double-barreled test/unit syntax to specify it. Next. we create a class, CardTest, that inherits from Test::Unit::TestCase. #2 In this class we define three methods. The first is setup. The method name setup is "magic" to TestUnit. If you define this method (which you don't have to), it will be executed before every single test method in your test class. Running the setup method before each test method contributes to keeping the test methods independent of each other; and that independence is an important part of the architecture of test suites.

Now come the two test methods, test deal one  $#4$  and test deal many.  $#6$  These methods define the actual tests. In each case, we're dealing from the deck, and then making an assertion about the size of the deck subsequent to the dealing. Remember that setup is executed before each test method, which means that @deck contains a full 52-card deck for each method.

The assertions are performed using the assert\_equal method. #5 This method takes two arguments. If the two are equal (using == to do the comparison behind the scenes), the assertion succeeds. If not, it fails.

Now execute cardtest.rb from the command line. Here's what you'll see (probably with a different time measurement):

```
$ ruby cardtest.rb 
Loaded suite cardtest 
Started 
..
```
Please post comments or corrections to the Author Online forum: http://www.manning-sandbox.com/forum.jspa?forumID=417

```
Finished in 0.000768 seconds. 
2 tests, 2 assertions, 0 failures, 0 errors, 0 skips
```
The last line tells you that there were two methods whose names began with test (2 tests), and a total of two assertions (the two calls to assert\_equal). It tells you further that both assertions passed (no failures), and that nothing went drastically wrong (no errors; an error is something unrecoverable like a reference to an unknown variable, whereas a failure is simply an incorrect assertion).

The most striking thing about running this test file is that at no point did you have to *instantiate* the CardTest class, nor did you have to call the test methods, or the setup method, explicitly. TestUnit figures out what you want to do, simply by your defining the class and the methods.

That--or at least a subset of it--is what we're going to implement in our exercise.

# *15.5.2 Specifying and implementing MicroTest*

Here's what we'll want from our MicroTest utility:

- Automatic execution of setup method and test methods, based on class inheritance.
- A simple assertion method which either succeeds or fails.

The first specification will entail most of the work.

We need a class which, upon being inherited, observes the new subclass and executes the methods in that subclass as they're defined. For the sake of (relative!) simplicity, we'll execute them in definition order, which means that setup should be defined first.

Here's a more detailed description of the steps needed to implement MicroTest.

- **•** Define the class MicroTest
- Define MicroTest.inherited
- **Inside inherited, the inheriting class should:**
- define its own method\_added callback, which should:
- **EXECT** instantiate the class and execute the new method if it starts with "test", but first:
- execute the setup method, if there is one

And here's a non-working, commented mock-up of MicroTest, in Ruby.

```
class MicroTest 
  def self.inherited(c) #1<br>c.class eval do #2c.class_eval do #2<br>def self.method added(m) #3
       def self.method added(m)
         # If m starts with "test"<br># Create an instance of
            Create an instance of c
          # If there's a setup method 
          # Execute setup 
            Execute the method m
        end 
     end 
   end
```
Please post comments or corrections to the Author Online forum: http://www.manning-sandbox.com/forum.jspa?forumID=417

end

There's a kind of logic cascade here. Inside MicroTest we define self.inherited, which receives the inheriting class (the new subclass) as its argument. We then enter into that class's definition scope using class\_eval. Inside that scope, we implement method\_added, which will be called every time a new method is defined in the class.

Writing the full code follows directly from the comments inside the code mockup. Listing 15.9 shows the full version of micro\_test.rb.

```
Listing 15.9 MicroTest, a tiny testing class that emulates some of TestUnit's 
functionality
```

```
require 'callertools' 
class MicroTest 
  def self.inherited(c) 
    c.class_eval do 
      def self.method_added(m) 
       if m.to_s = ~/ / 'test/ #1
          obj = self.new #2 
          if self.instance_methods.include?(:setup) #3 
            obj.setup 
          end 
          obj.send(m) 
        end 
      end 
    end 
  end 
 def assert(assertion) #4 if assertion 
      puts "Assertion passed" 
      true 
    else 
      puts "Assertion failed:" 
     stack = CallerTools::Stack.new #5
     failure = stack.find \{|call| call.meth !~ /assert/ } #6
      puts failure 
      false 
    end 
   end 
 def assert_equal(expected, actual) #7 result assert(expected == actual) 
    puts "(#{actual} is not #{expected})" unless result #8 
    result 
  end 
end
```
Once inside the class definition (class\_eval) scope of the new subclass, we define method\_added, and that's where most of the action is. If the method being defined starts with "test",  $#1$  we create a new instance of the class.  $#2$  If there's a setup method defined,

> Please post comments or corrections to the Author Online forum: http://www.manning-sandbox.com/forum.jspa?forumID=417

#3 we call it on that instance. Then (and whether or not there was a setup method; that's optional) we call the newly-added method itself, using send since we don't know the method's name.

The assert method tests the truth of its single argument. If the argument is true (in the Boolean sense; it doesn't have to be the actual object true), a message is printed out, indicating success. If the assertion fails, the message printing gets a little more intricate. We create a CallerTools::Stack object, and pinpoint the first Call object in that stack whose method name does not contain the string "assert". The purpose here is to make sure we don't report the failure as having occurred in the assert method itself, nor in the assert\_equal method (described shortly). It's not very robust; you might have a method with "assert" in it that you *did* want an error reported from. But it illustrates the kind of manipulation that the find method of CallerTools::Stack allows for.

The second assertion method, assert\_equal, tests for equality between its two arguments. #7 It does this by calling assert on a comparison. If the result is not true, an error message showing the two compared objects is displayed. #8 Either way—success or failure—the result of the assert call is returned from assert\_equal.

To try out MicroTest, put the following code in a file called microcardtest.rb, and run it from the command line.

```
require 'microtest' 
require 'cards' 
class CardTest < MicroTest 
   def setup 
     @deck = PlayingCards::Deck.new 
   end 
   def test_deal_one 
     @deck.deal 
     assert_equal(51, @deck.size) 
   end 
   def test_deal_many 
    @deck.deal(5) 
     assert_equal(47, @deck.size) 
   end 
end
```
As you can see, this code is almost identical to the TestUnit test file we wrote before. The only differences, in fact, are the names of the test library and parent test class. And when you run it, you get these somewhat obscure but encouraging results:

Assertion passed Assertion passed

If you want to see a failure, change 51 to 50 in test\_deal\_one.

Please post comments or corrections to the Author Online forum: http://www.manning-sandbox.com/forum.jspa?forumID=417

```
Assertion failed: 
              microcardtest.rb 11 test_deal_one 
(51 is not 50) 
Assertion passed
```
MicroTest isn't going to supplant TestUnit any time soon. But it does do a couple of the most "magic" things that TestUnit does. It's all made possible by Ruby's introspection and callback facilities, techniques that put extraordinary power and flexibility in your hands.

# *15.6 Summary*

We've covered a lot of ground in this chapter, and practicing the techniques covered here will contribute greatly to your grounding as a Rubyist. We looked at intercepting unknown messages with method\_missing, along with other runtime hooks and callbacks like Module.included, Module.extended, and Class.inherited. The chapter also took us into method querying in its various nuances: public, protected, private; class, instance, singleton. You've seen some examples of how this kind of querying can help you derive information about how Ruby does its own class, module, and method organization.

The last overall topic was the handling of stacktraces, which we put to use in the CallerTools module. Finally, the chapter ended with the extended exercise consisting of implementing MicroTest, which pulled together a number of topics and threads from this chapter and elsewhere.

We've been going through the material methodically and deliberately, as befits a grounding or preparation. But if you look at the results, particular MicroTest, you can see how much power Ruby gives you in exchange for relatively little effort. That's why it pays to know about even what might seem to be the "magic" or "meta" parts of Ruby. They really aren't. It's all just Ruby, and once you internalize the principles of class and object structure and relationships, everything else follows.

And that's that! Enjoy your groundedness as a Rubyist, and the many structures you will build on top of foundation you've acquired through this book.